# 電話帳データを保存する

#### SDカードに電話帳データを保存する

SDカードに電話帳を保存することができます。

・相手機器によっては、本機で保存した電話帳データを正しく読み 込むことができないことがあります。

#### $\overline{\mathbf{1}}$

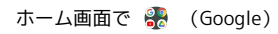

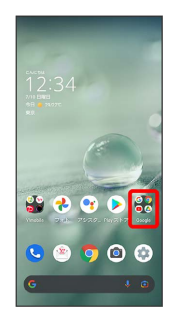

## $\overline{2}$

**(2)** (連絡帳)

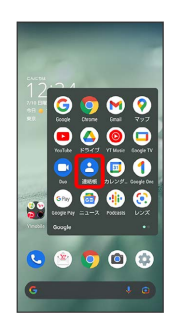

※ 連絡帳画面が表示されます。

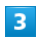

 $\qquad \qquad \textcircled{\scriptsize{1}}$ 

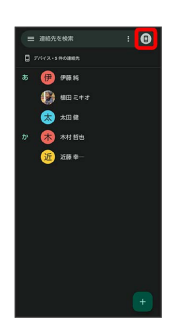

 $\overline{4}$ 

連絡帳アプリ の設定

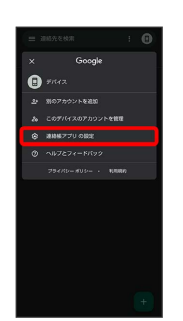

## $\overline{\mathbf{5}}$

エクスポート

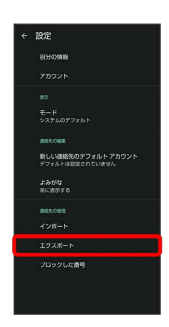

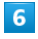

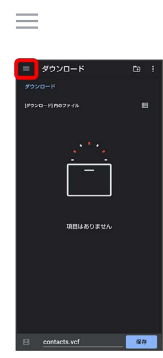

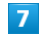

SDカード

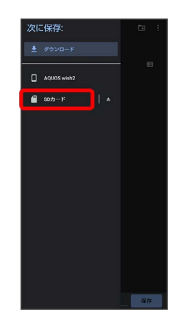

#### $\vert$  8

ファイルの保存先を選択 → ファイル名を入力 → 保存

t

SDカードに電話帳データが保存されます。